# Multicloud CI/CD with OpenStack and Kubernetes

OpenStack Summit Berlin 2018

### Hi, I'm Maxime

Cloud Consultant

- Public & Private
- OpenStack
- Kubernetes
- Ceph
- CI/CD

# Introduction

### Multicloud<sup>'</sup>

- Several providers
- Resiliency
- Vendor lock-in
- Cost & Hybrid
- Features
- Locations & Edge

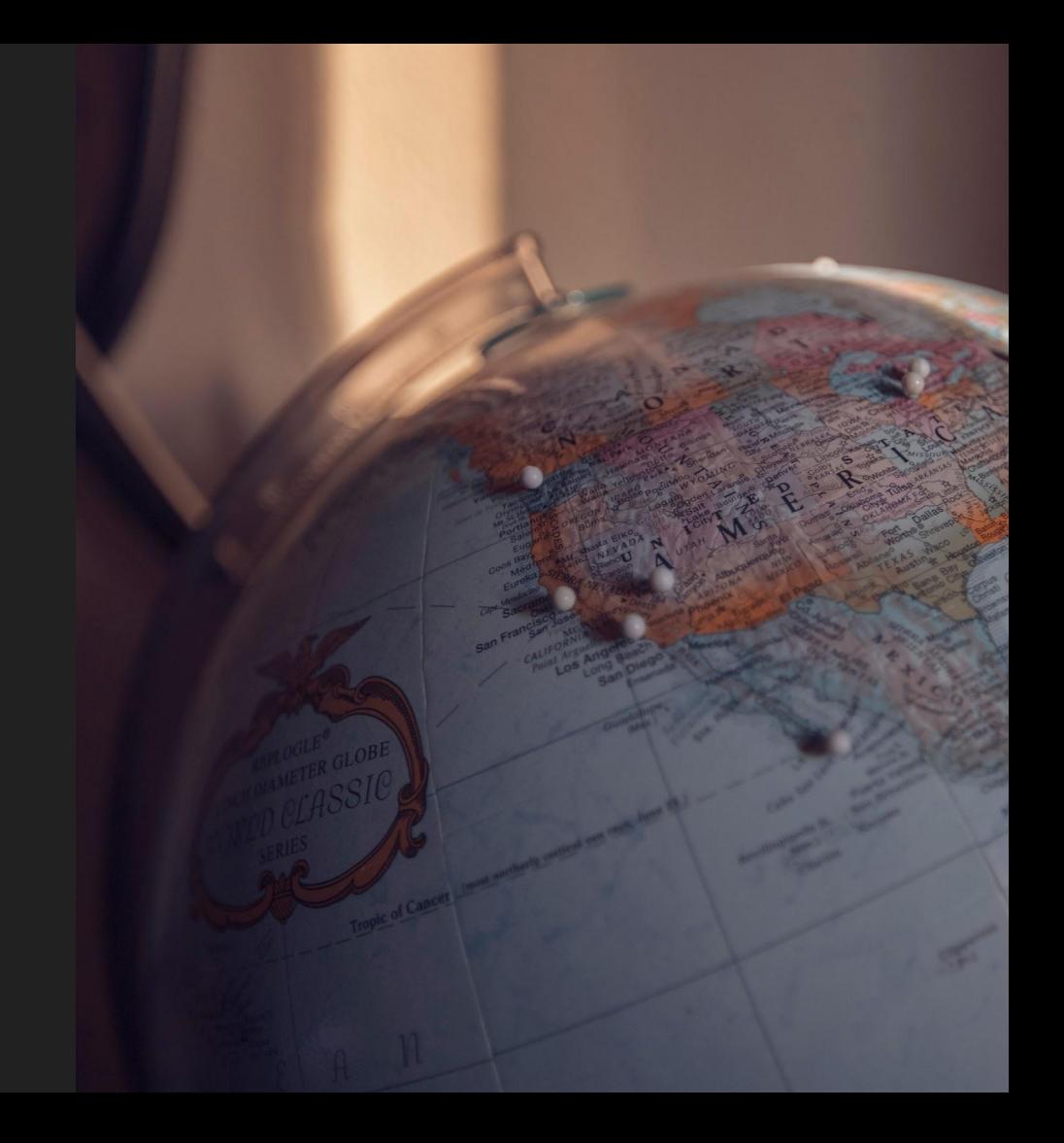

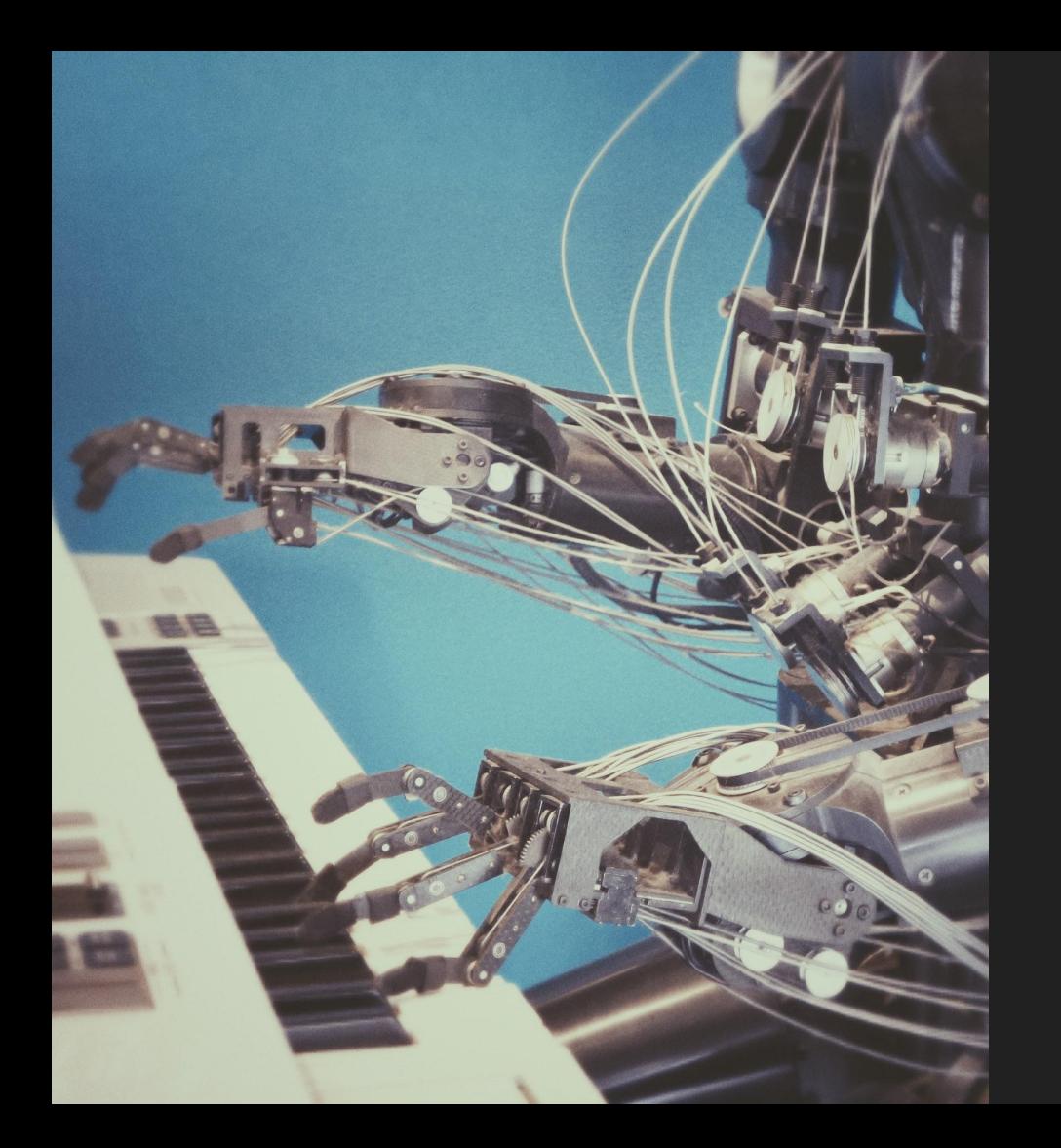

### CI/CD

- Fail fast
- Automation
- Consistency

### OpenStack & Kubernetes

#### ● OpenStack

- API driven
- Open Infrastructure
- 60 Public cloud AZs

#### ● Kubernetes

- Container ecosystem
- Developer centric
- Reproducible
- Portable

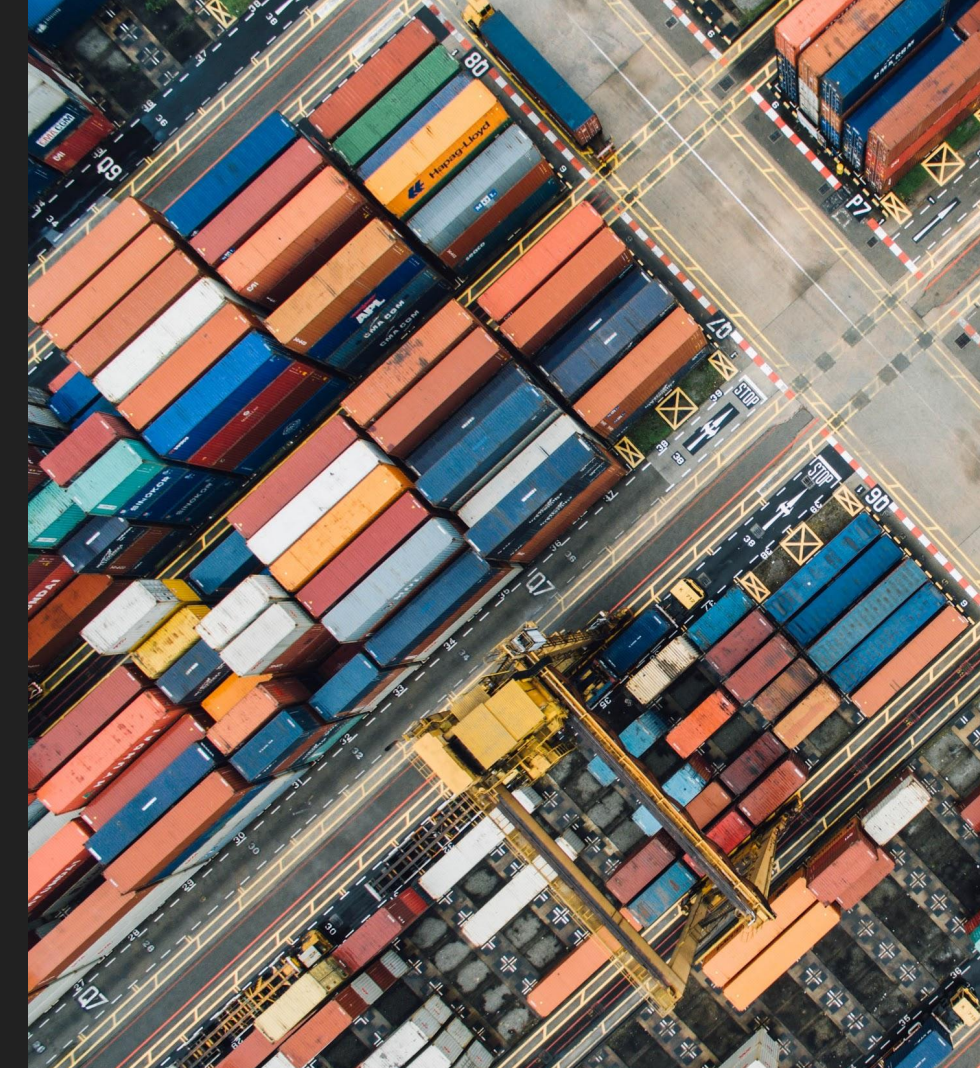

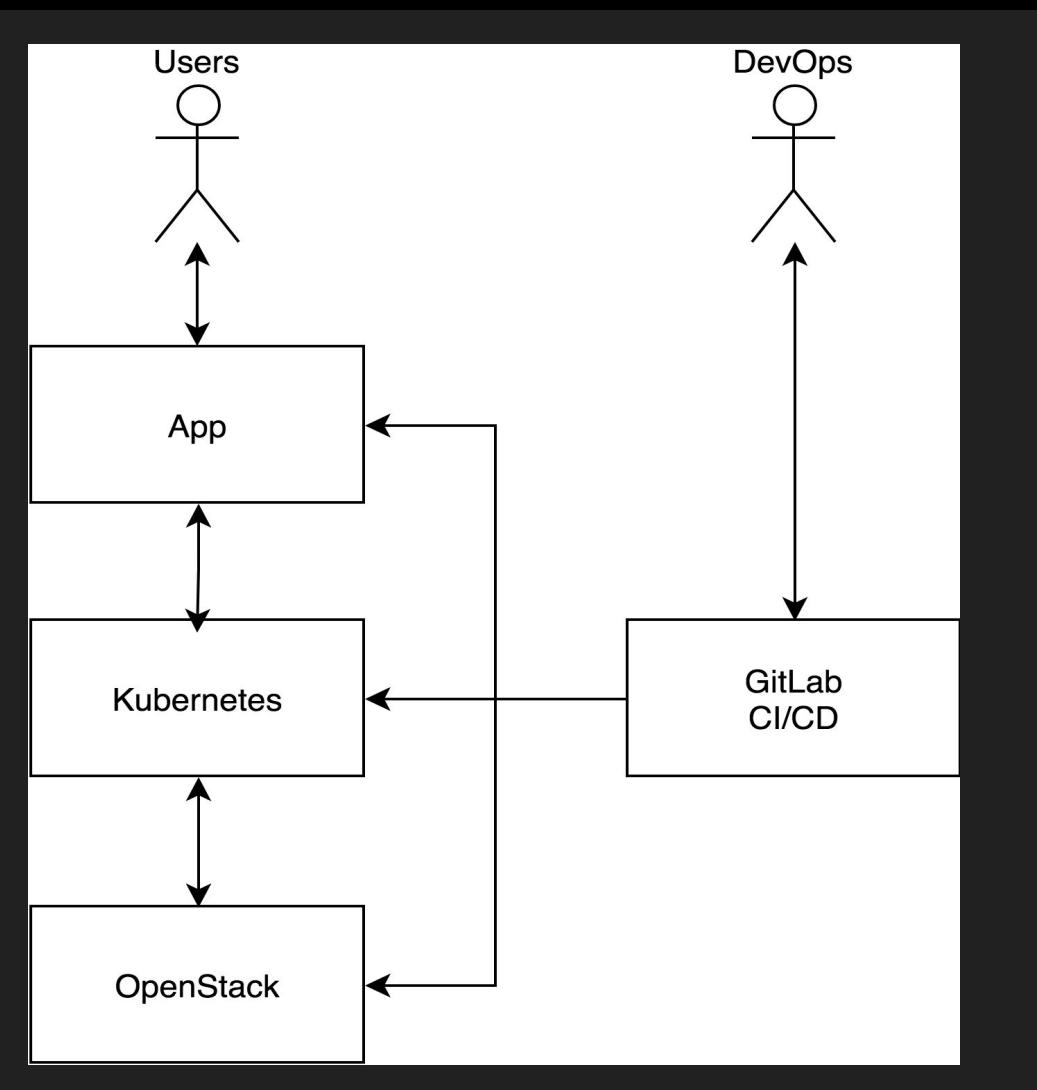

# **Overview**

#### **App** Business logic

**Kubernetes** Container platform

#### **OpenStack** Infrastructure as a Service

## Multicloud architecture

### The edge

- DNS name
- Global load balancing
	- CDN
	- DNS
		- Geo routing (Route53, Dyn)
		- DIY Dynamic DNS
		- Round Robin

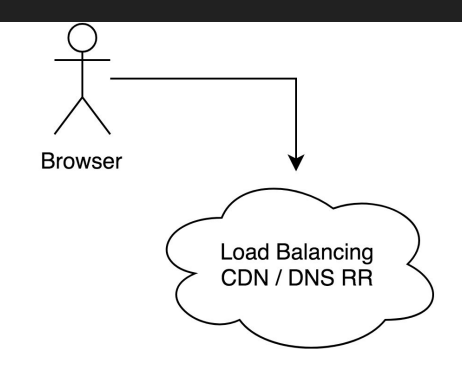

### The app

- 12 factor
- Dockerized
- HTTP based
- Distributed

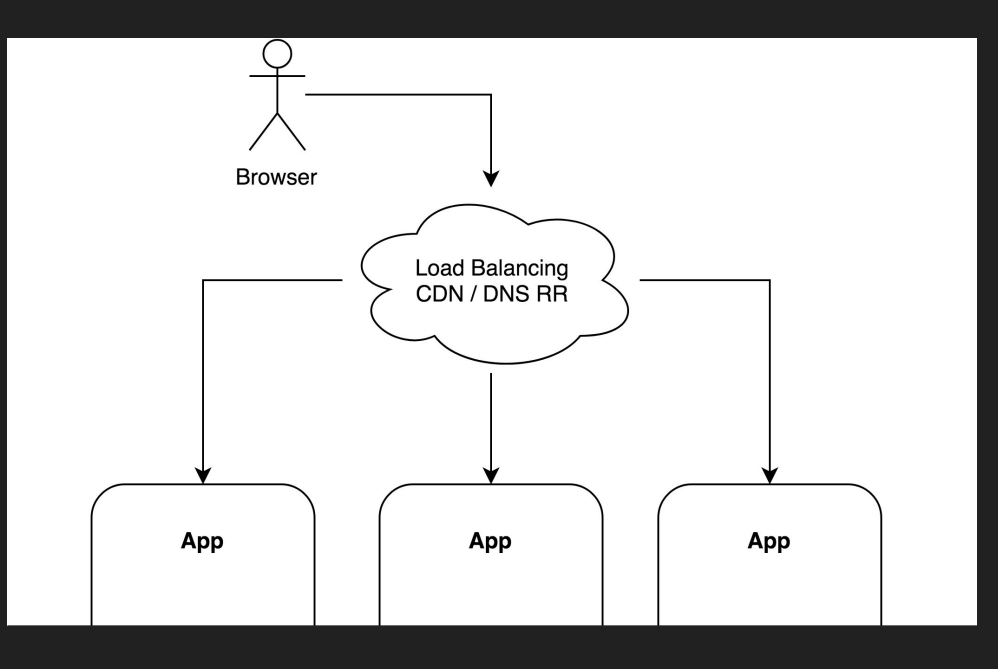

### **Kubernetes**

- Cloud abstraction
- 1 cluster per location
- Ingress
- **•** Federation...

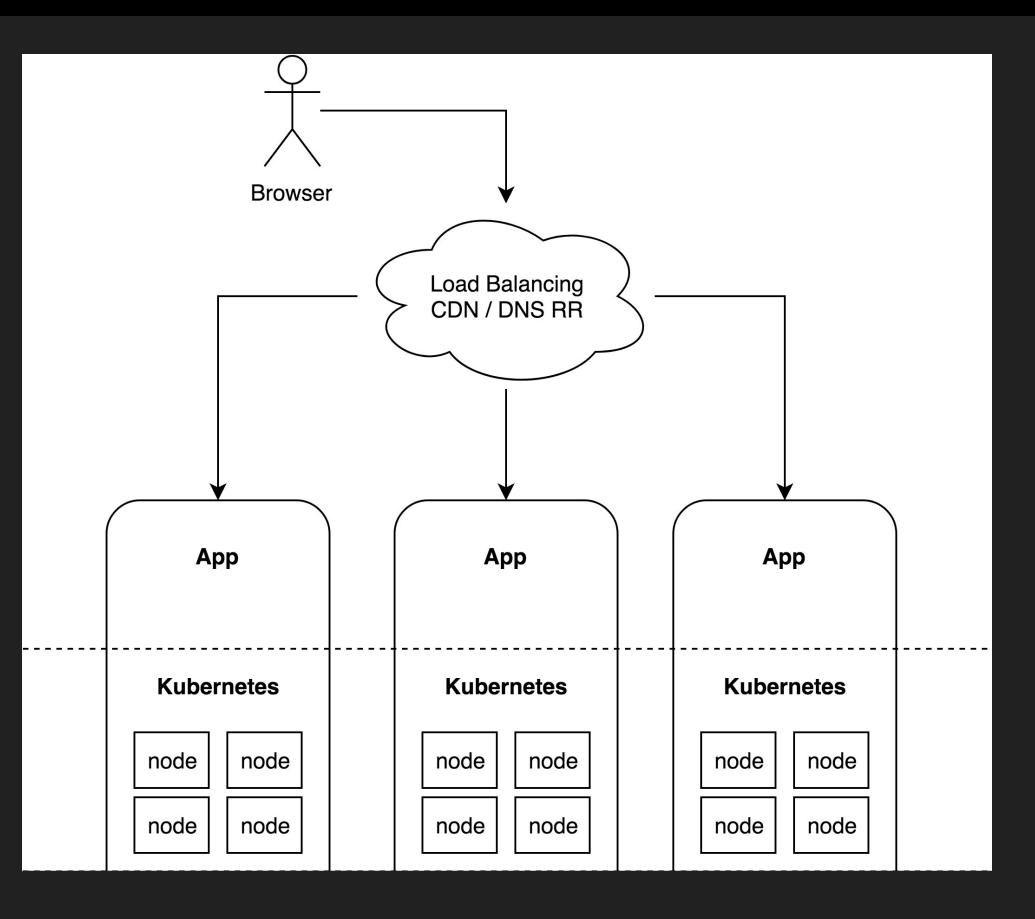

### Kubernetes federation

- Authentication federation
	- OpenID or Webhook
	- --oidc-issuer-url
	- --oidc-client-id
	- kubectl --auth-provider=oidc
		- or Kuberos

#### ● Kubefed

- One API to rule them all
- V1 discontinued
- V2 in development
	- $\blacksquare$  Kube v1.11+
	- Beta Q4?
- DIY GitLab

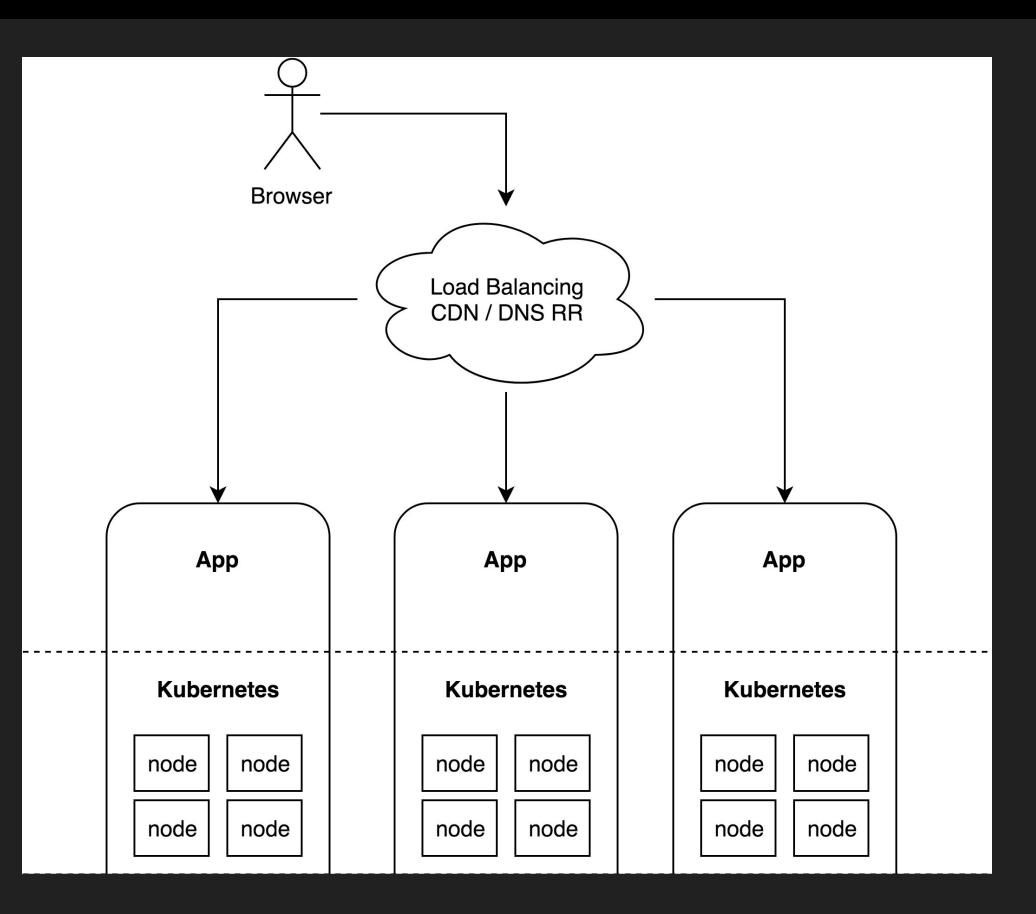

### **OpenStack**

#### ● Nova

- Servers / Instances
- Security Groups
- Key pairs
- Server Groups (optional)

#### ● Neutron

- Network & Subnet
- Router
- Floating IPs

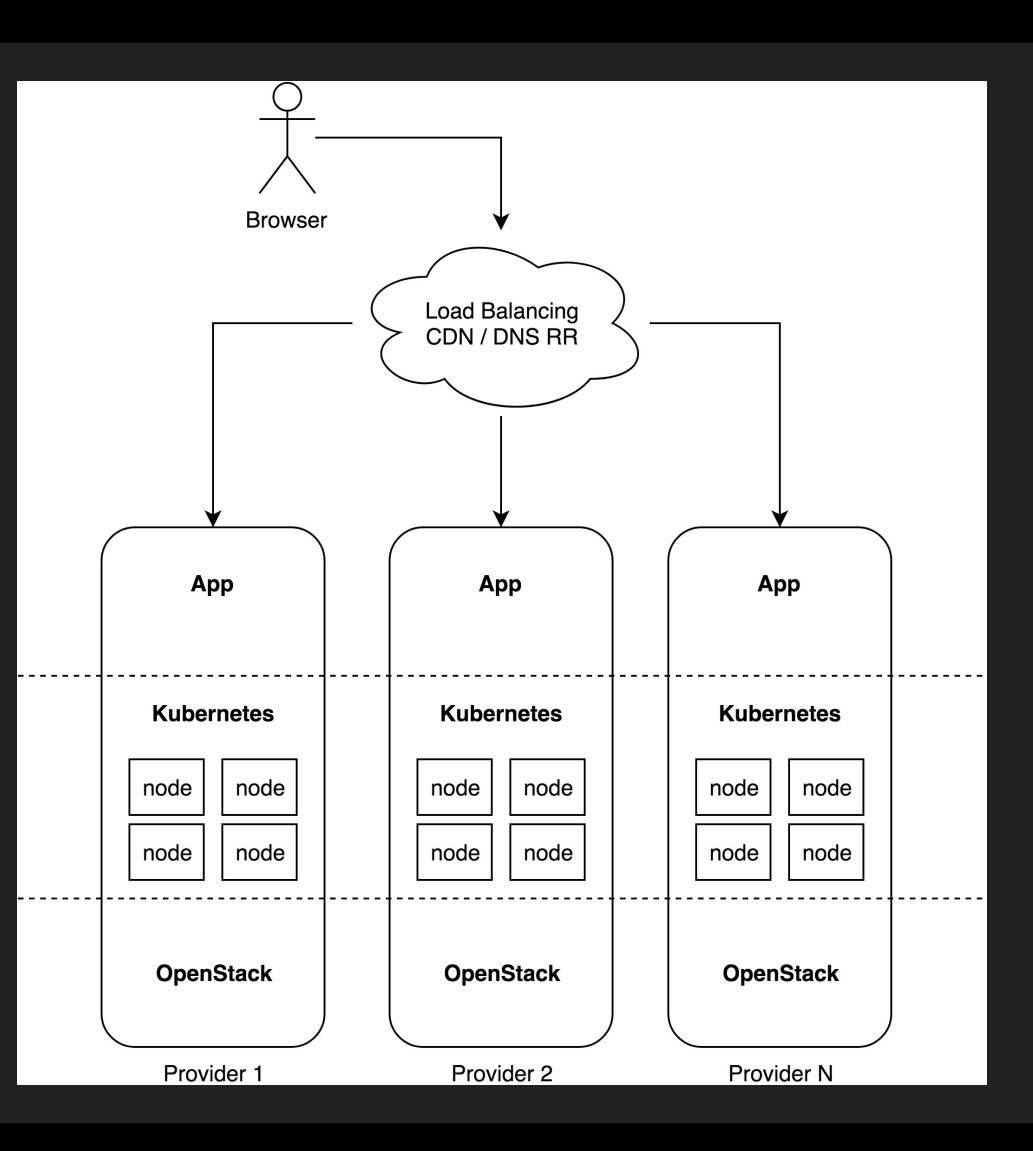

# Cloud agnostic tools

### Infra tools

#### ● Heat

- OpenStack native
- How about non-openstack clouds?
- Smaller ecosystem

#### ● Ansible

- Cloud modules os\_server, os\_floating\_ip, …
- Lots of clouds: AWS, GCP, VMware

#### **Terraform**

- Infra as a code
- Execution plan
- Even more cloud platforms

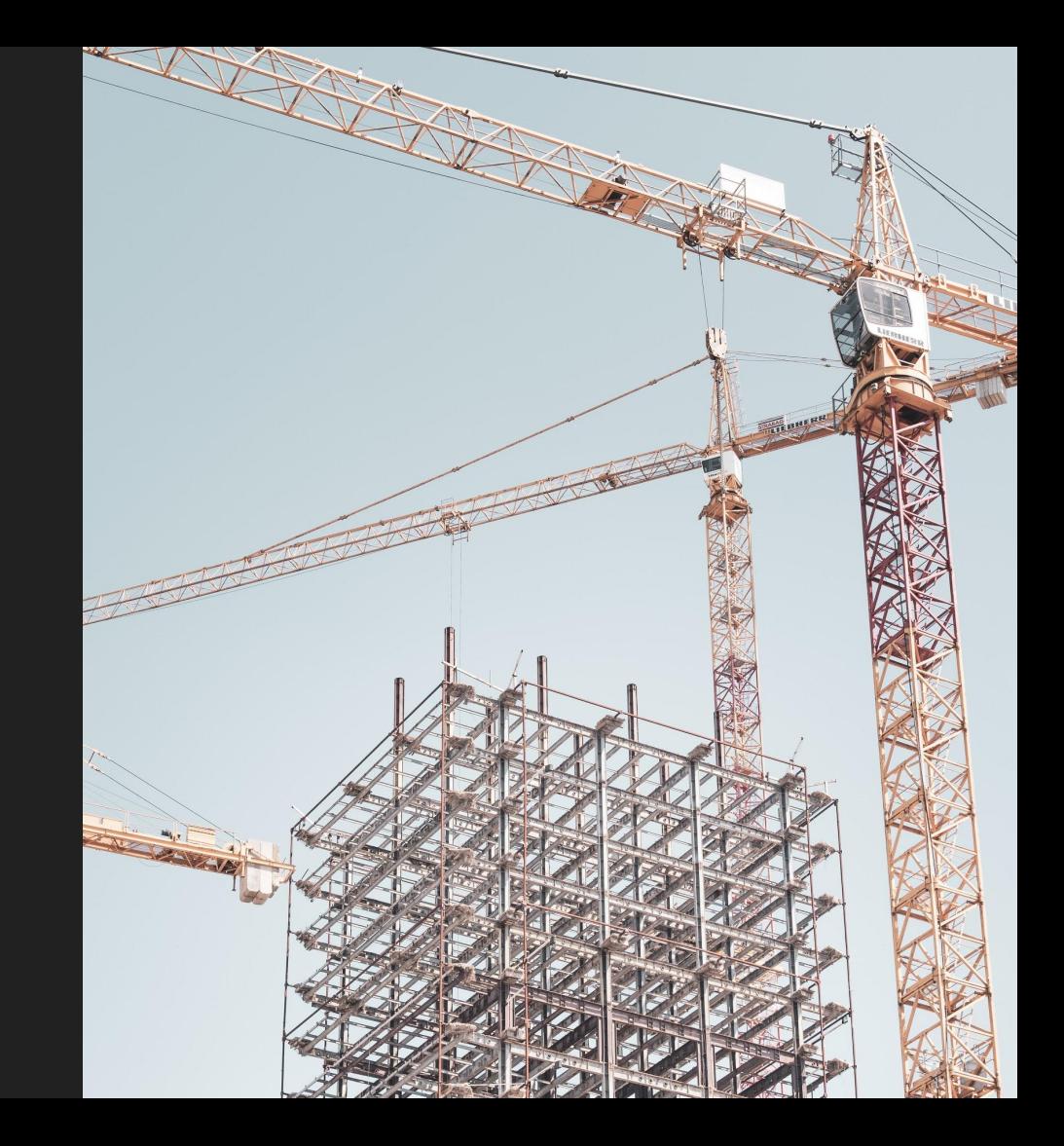

### Kubernetes install tools

#### ● Magnum

- OpenStack only
- Smaller ecossytem
- Kops
	- No OpenStack support, AWS only
- Rancher
	- No OpenStack support
- Kubespray
	- Support: OpenStack, AWS, Azure, baremetal, VMware, …
	- Ansible playbook
	- Terraform plans

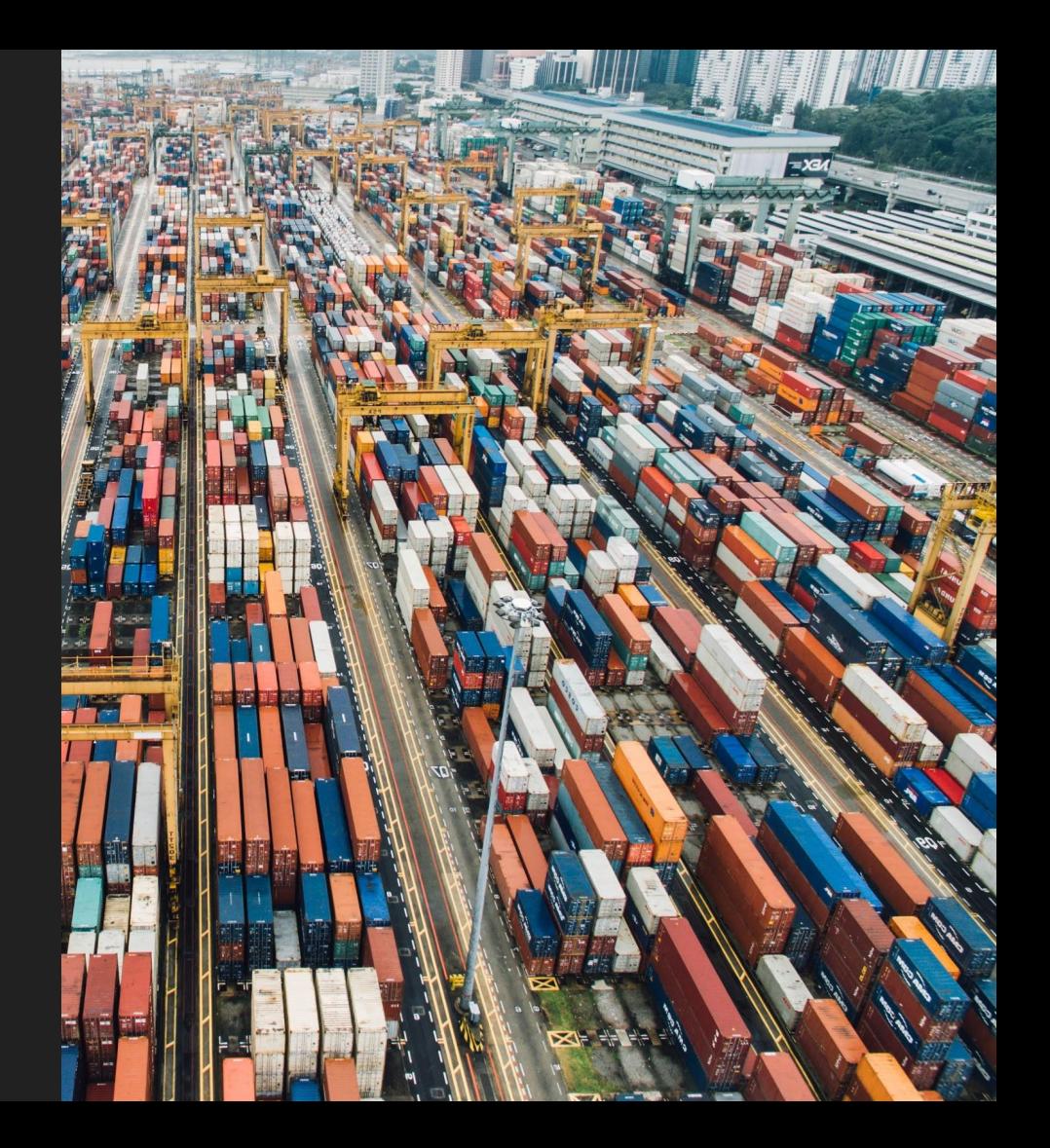

# Demo

Source: [gitlab.com/multicloud-openstack-k8s](http://gitlab.com/multicloud-openstack-k8s)

### Demo setup

- DNS RR
- Kubespray
- Terraform
- GitLab CI w/ Auto DevOps
	- docker build && helm install
- 35 regions
- Havana to Rocky

### Source: [gitlab.com/multicloud-openstack-k8s](http://gitlab.com/multicloud-openstack-k8s)

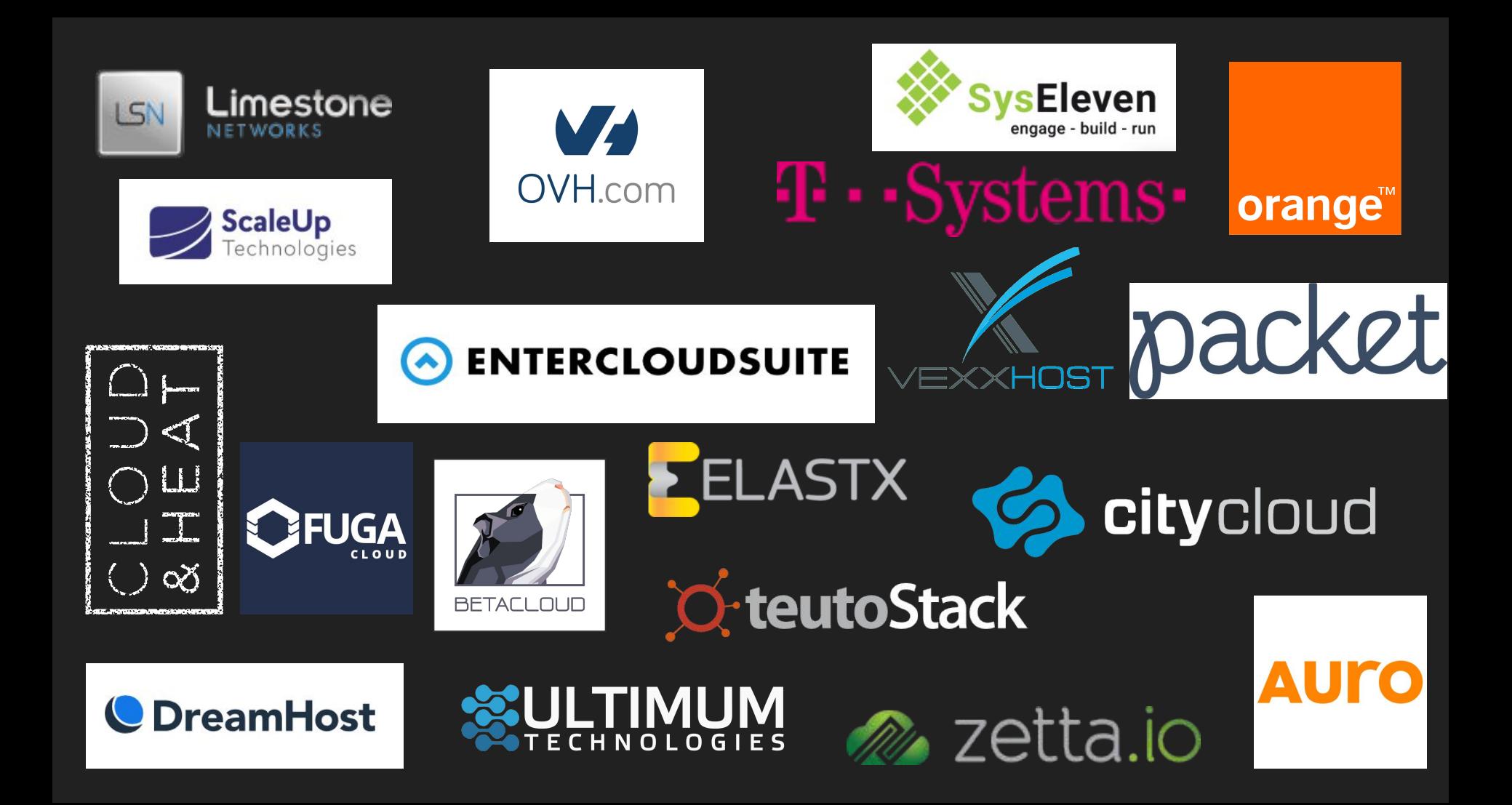

## Demo

# Wrap Up

### Wrap Up

- Kubefed v2 is coming
- OpenStack interop is hard
	- Neutron routers
	- Floating IPs
	- Glance images
- Common denominator vs Exceptions

# Thank you!

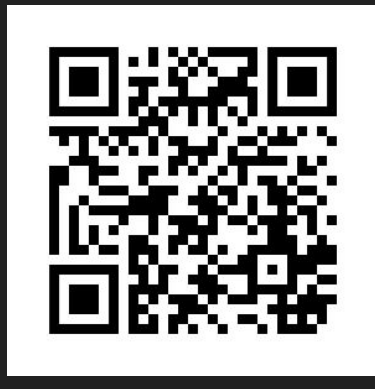

root314.com/presentations/

maxime@root314.com